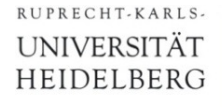

# **Graded Exercise VLSI Design WS23/24:**

## **Current Mode (Pipeline/Algorithmic) ADC**

# **(version 2)**

Prof. Dr. P. Fischer

Lehrstuhl für Schaltungstechnik und Simulation Uni Heidelberg

VLSI Design WS23/24: Graded Exercise - V2 © P. Fischer, ZITI, Uni Heidelberg Page1

#### Our ADC Principle

- An Analogue Digital Converter (ADC) converts an analogue quantity (we use a *current*) into a digital code.
- There are many different operation principles which each can be implemented in many different ways.
- § Our *algorithmic / pipeline* ADC basically works like this:
	- The input current  $I_{in}$  ranges between - $I_{FS}$  and  $I_{FS}$  (full scale value)
	- The Most Significant Bit (MSB) is obtained by comparing  $I_{in}$  to 0
	- $\cdot$  I<sub>in</sub> is multiplied by 2
	- If the MSB=1,  $I_{FS}$  is subtracted
	- If the MSB=0,  $I<sub>FS</sub>$  is added
	- This generates a new current again in the range  $-I_{FS}$  ...  $I_{FS}$ .

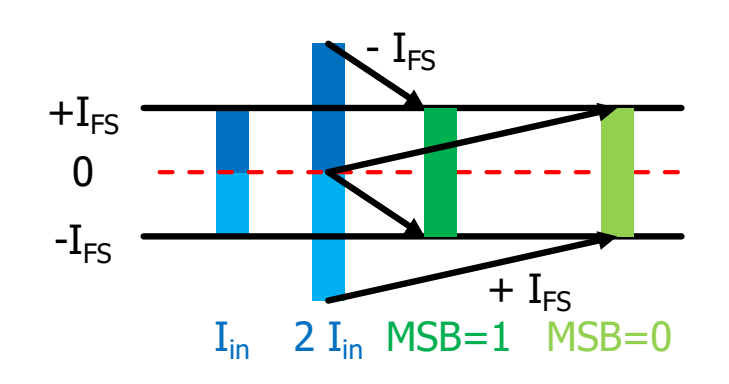

• These steps are repeated to produce one more bit per 'stage'

#### Block diagram

- § The heart of our ADC is a *current storage cell*
	- We can send an input into the cell and '*write*' it
	- The cell delivers the stored current at its output when we '*read*'
	- It also tells us whether the (stored) current is >0

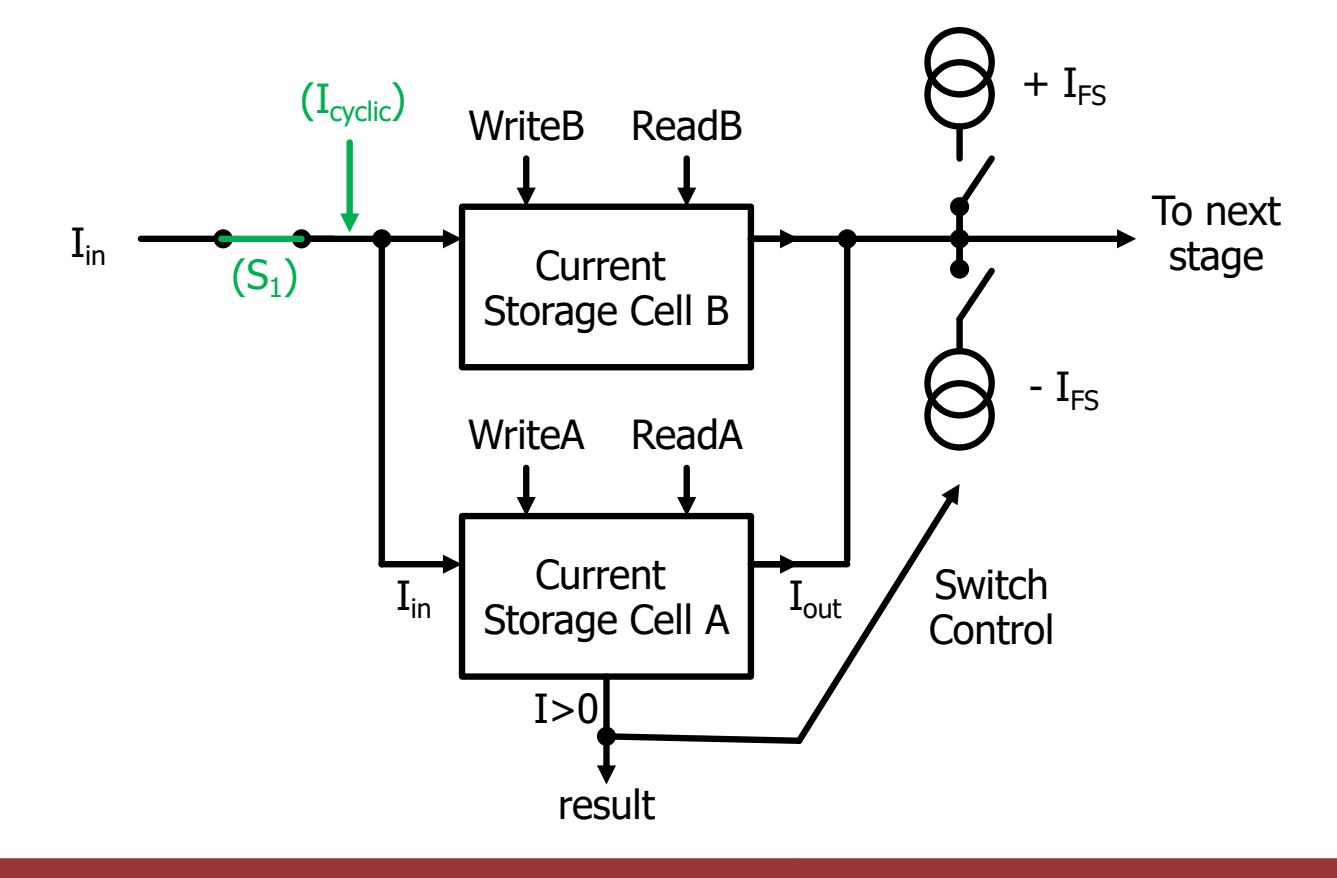

#### The Current Storage Cell

- When write is active (switches closed),  $I_{in}$  flows into the diode connected NMOS  $M_{star}$
- When writing is stopped, the gate voltage  $V_{\text{store}}$  is memorized on capacitor  $C_{\text{store}}$  (and the gate capacitance of  $M<sub>store</sub>$ )
- $\blacksquare$  This current can be read at  $I_{out}$  If switch 'read' is closed
- All switches can be NMOS (understand why!)
- A constant bias current  $I_{bias} > I_{FS}$  provides a standing current for  $M_{store}$  and enables bipolar operation (i.e. positive and negative input currents). Understand this!
- § The stored voltage is compared to the gate voltage of an identical NMOS with *no* extra input current. This is the 'comparison to 0'. Understand this! The comparison voltage  $V_{ref}$ can be global (common for all cells, generated outside of the cell).

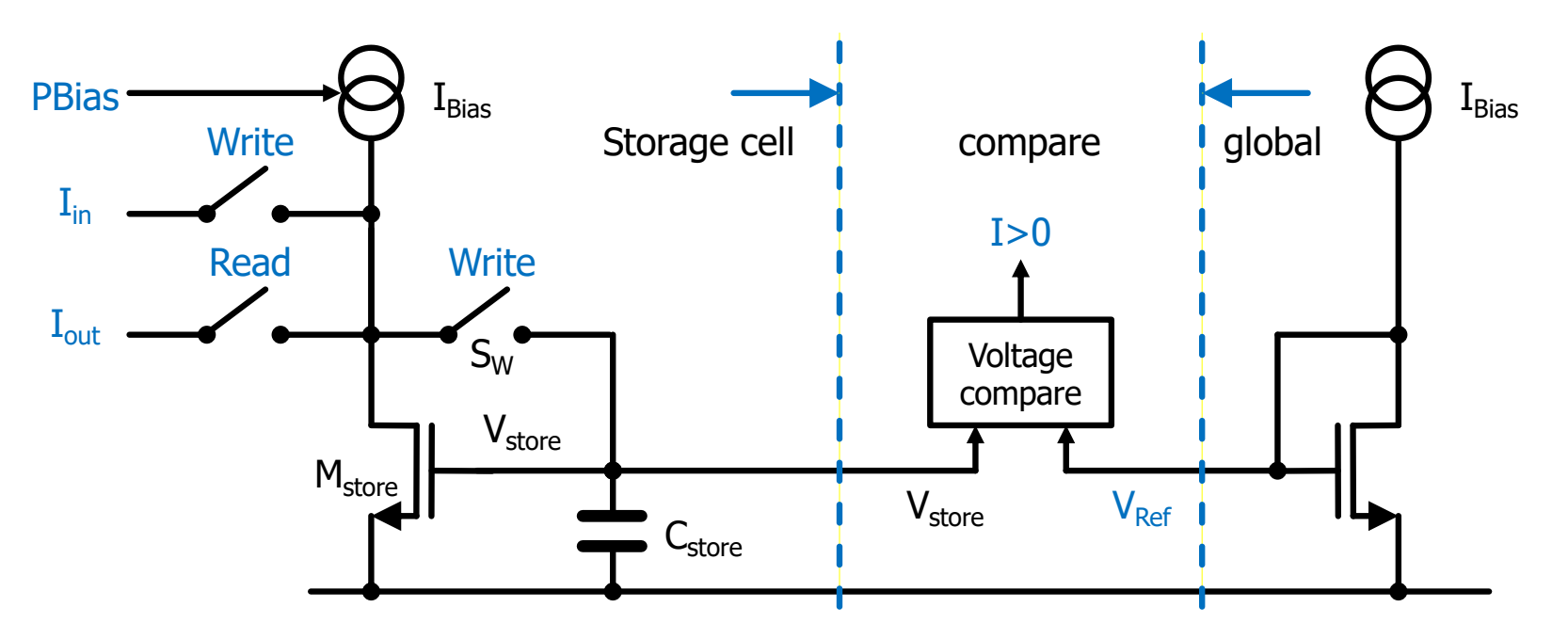

#### Task 1: Simulate the Storage cell

- Use for instance  $I_{FS}$  = 20uA.
- Chose a sensible value for  $I_{\text{Bias}}$
- Simulate the storage cell. Inject a current  $I_{in} = -I_{FS}...I_{FS}$  at the input and check that you see 'roughly' this current at the output.
- § Note:
	- When you inject current with an ideal 'idc' current source, make sure that the input voltage does not increase to unrealistic values when the current cannot flowl
	- When reading, the output voltage must be held at a potential which allows current flow in both direction, for instance VDD/2 = 0.9 V. Even better this could be the potential which will be present when writing another cell.
- $\blacksquare$  Make sure  $V_{\text{store}}$  does not raise too high for large currents (operation of the switches!). Chose the size of  $M<sub>store</sub>$  accordingly
- You will notice that I<sub>out</sub> is not be *exactly* I<sub>in</sub>.
	- How good is the cell?
	- What are reasons for the deviation?

#### Task 2: Improve the cell

- Make M<sub>store</sub> long enough so that the Early effect does not matter too much. (Make sure it remains wide enough…)
- § You will notice that the falling edge of *write* couples from the (NMOS) switch  $S_W$  into the storage node. This is a significant source of error. A trivial counter-measure is a large  $C_{\text{store}}$ , but this makes the cell slow.
- § A better, common trick to alleviate this 'charge injection' problem is to use a shorted *compensation* NMOS of half size clocked with a complementary edge *writecomp*. Both signal edges (*write, writecomp*) should be fast (say, 100ps rise/fall time). The compensation edge should best come a bit after the injection edge. (You may use a few slow inverters to achieve this…)
- § (The charge injected by the Gate-Drain capacitance  $C_{GD}$  of  $S_W$  is compensated by the charges from  $C_{GD}$  and  $C_{GS}$  of  $S_{WC}$ . To make the charges equal,  $S_W$  must we twice as large as  $S_{WC}$ .)
- § Does this help?

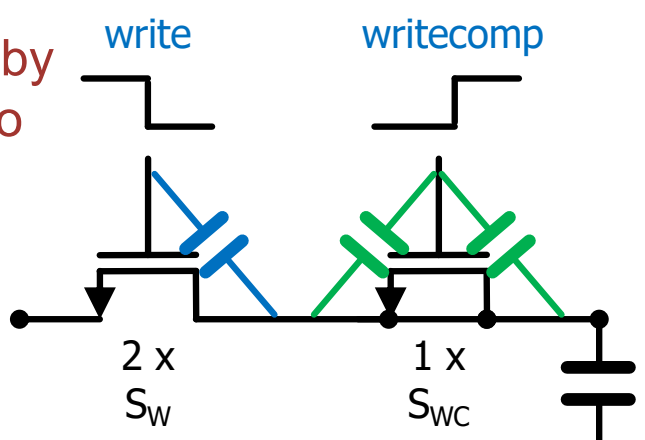

#### The Comparator

- For the voltage comparison, we can use a very simple comparator with
	- a (PMOS) differential pair
	- followed by a (NMOS) gain stage
- This part needs an extra current bias.

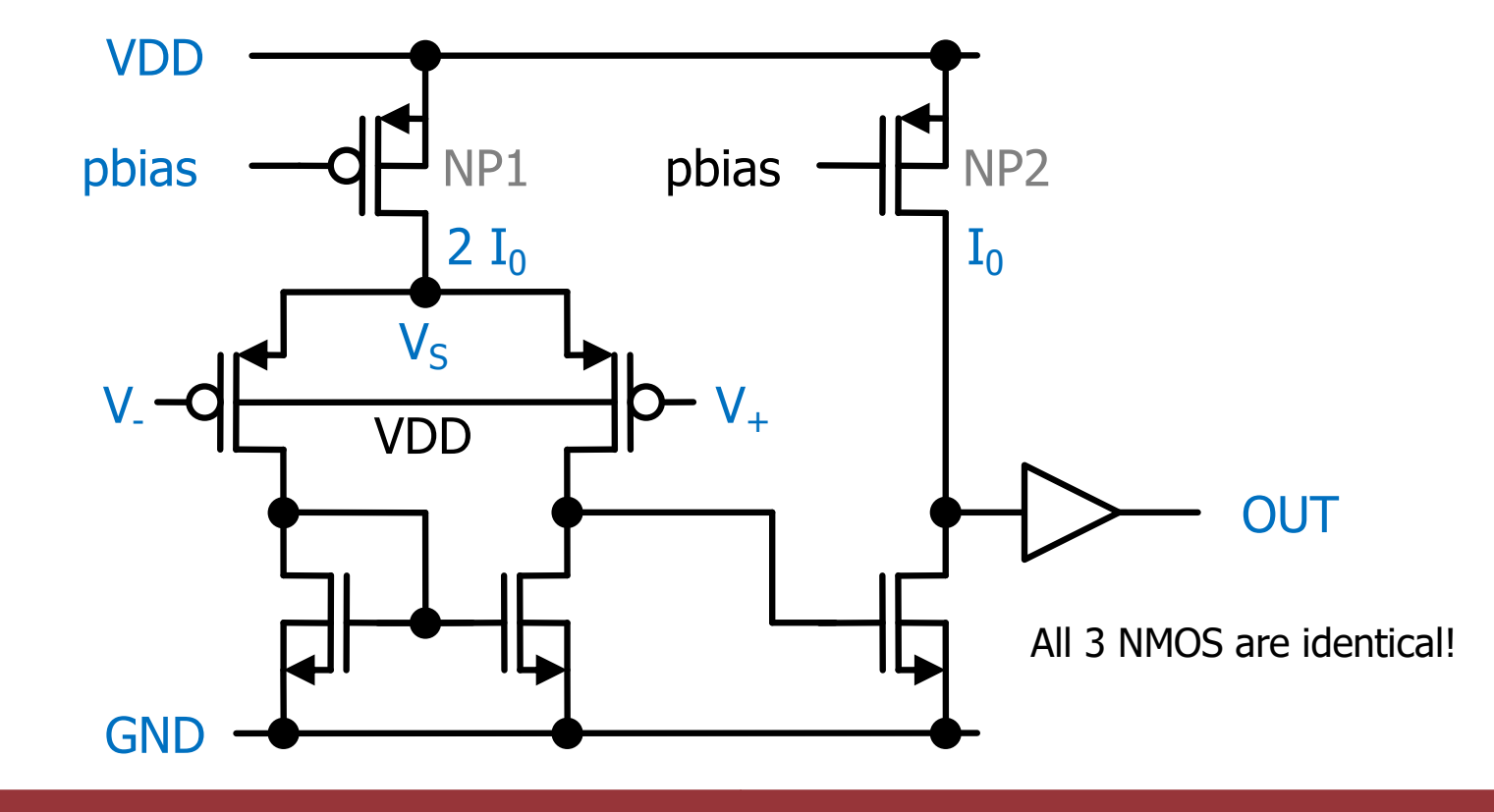

- § The comparator is biased with a 'not too short' PMOS current source NP1 (L~1µm).
	- Generate the bias voltage pbias by a current mirror globally for all comparators of the ADC!
	- Use a current of for instance  $-$  ~10 $\mu$ A
	- For simplicity, generate the input current to the (global) mirror with a resistor to ground.
- § The second stage should be biased with *half the curre*nt of the first stage so that its threshold is set to the condition  $V_+$  = V<sub>-</sub>. Try to understand why! Look at currents and voltages just at the the switching point.
- This comparator can handle voltages at its inputs from (just) ground up to some positive voltage, but not up to VDD. This is what we need (why?)

#### Task 3: The comparator

- Make a symbol & schematic of the comparator
- § Simulate it (dc, transient)
	- Make sure it works ok for typical input voltages  $V_{ref}$
	- Does it have a systematic voltage offset?
- § Simulate the storage cell *with* the comparator and check that the digital output is correct. Try to quantify the error.

#### Task 4: All together: One Stage

- Put together
	- two current storage cells
	- one without comparator
	- the extra add/subtract sources (using good mirrors).
- Generate the biases for storage, comparators and subtract sources (which are the same in all stages) in one global blocks
- § Simulate the stage
	- Check that the MSB is 'more or less' correct and that the output current is again in the range  $-I<sub>FS</sub>$ ... $I<sub>FS</sub>$ .

### Task 5: The ADC

- Cascade several stages to generate an ADC with some (>=4) bits resolution
- Make a well structured schematic hierarchy (global bias cell, storage, comparator, sources,..)
- § Control everything with a Verilog code with a mixed mode simulation
	- You first have to write twice to the first stage, then read it (and add/subtract  $I_{FS}$ ). This signal then goes to the second stage and so on.
	- You may notice that the polarities get mixed up between stages…
- § Try to extract a transfer characteristic, i.e. the digital output code vs. the analog input voltage.
	- What are errors of the ADC ?
	- Can you find some sources of the errors ?

### Task 7: Layout

- Make layouts of the cells.
	- Try to be reasonable compact (but you do not need to exaggerate). Where appropriate, make sure transistors match.
	- Decide on a reasonable hierarchy
	- If you need  $C_{\text{store}}$  (i.e. if the gate cap. is not sufficient), just use an extra NMOS gate in your layout.
- Then make the layout of the 'One Stage' cell such that you can cascade an arbitrary number of stages without extra cabling by placing them side by side (in x).
	- $\cdot \rightarrow$  The cell should better by high (in y) and not so wide in x.
	- Think on how to run the various signals and on which layers.
- The global part could derive all bias voltages from one current and be placed at the side (with no extra wires).
- § Your layout should be DRC and LVS clean.

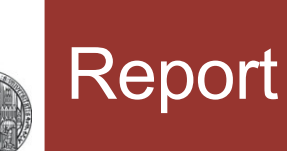

- Provide a document  $($   $\sim$  10 pages) with
	- Explanations of some of your design choices (transistor and capacitor sizes, bias,…)
	- Schematics (just screen shots), using a decent hierarchy. Explain your hierarchy!
	- Simulation results (function, speed, errors)
	- Results of the mixed mode simulation + Verilog code
	- Answers to some of the 'understand this' questions in the text
	- A 'nice' layout (not too large, matched transistors, good placement for short connections,…) (screenshot) Explain your reasonings and choices!

#### Bonus Exercise A

- In the described ADC, all stages operate simultaneously, staring at the MSB. Only when all stages are correctly switched, the result is available and a new value can be converted.
- § By adding another 'pure' storage cell after each stage, the whole process can be pipelined, i.e.
	- The input current is by the MSB stage
	- The result is moved to the storage cell of the MSB
	- Now the MSB stage can process *another* value while the stored value is passed to the next stage
	- And so on.
- Implement this, at least in simulation
	- Note that the digitized result must be composed from timeshifted values.
- § If you are motivated, you could try to make a *cyclic* ADC (only schematic & simulation):
	- Such an ADC uses only *ONE* stage + storage, being used several times.
	- The stored output current is fed back into the input of the stage (this is why I have indicated switch  $S_1$  and the green arrow on page 3)
- § As before, this needs add a *third* storage cell 'C':
	- 1.  $I_{in}$  is written to A, then to B
	- 2. The corrected result  $(2I_{in} + I_{FS})$  is written to C
	- 3. Instead of  $I_{in}$ , C is written to A, then B.
	- 4. For a number of cycles, go to 2.
	- 5. After the complete conversion, go to 1 for the next  $I_{in}$

### Bonus Exercise C

- Instead of using two storage cells, you could use a single cell which outputs the doubled current by means of a current mirror
- § Try to make this work

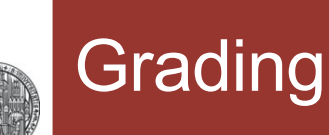

- § You can achieve the best grade1.0 with a very good treatment and documentation of the main exercise.
- Deficiencies in you solution can be compensated by also partial – treatment of some bonus exercises.